# **Contents**

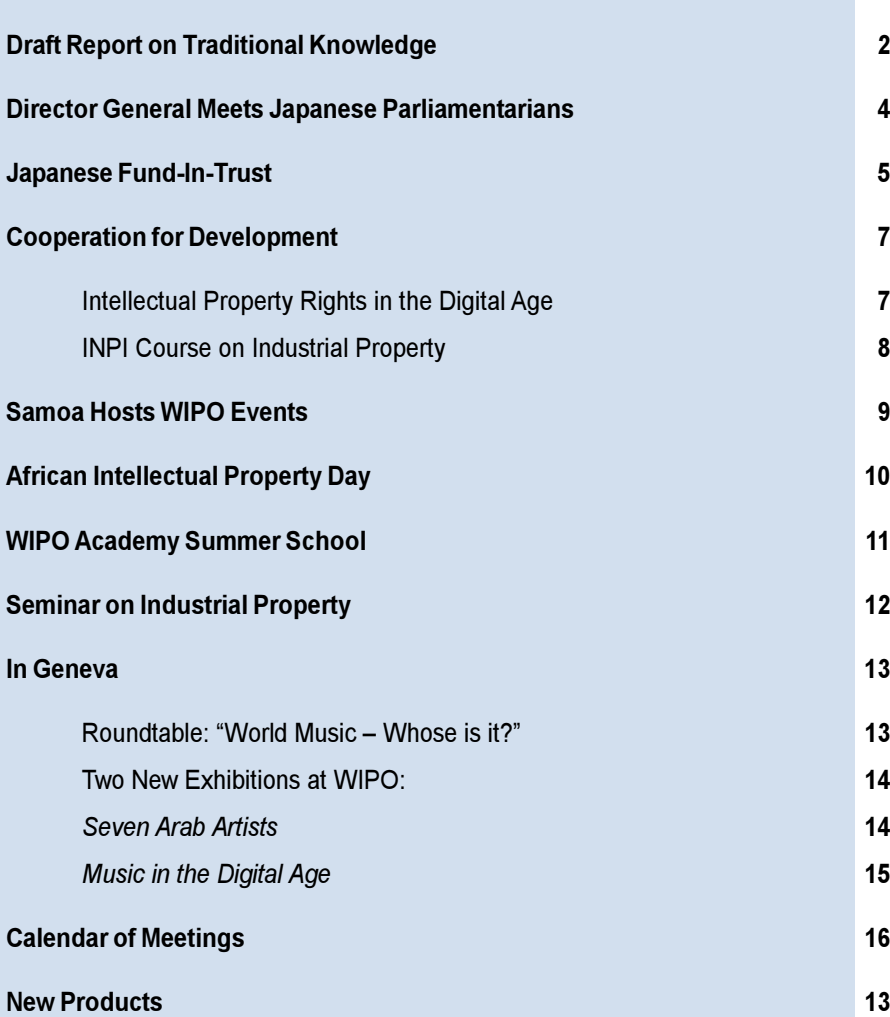

Geneva October, 2000

# **Draft Report on Traditional Knowledge**

WIPO is inviting public comment on a comprehensive study, the first of its kind, on the intellectual property-related needs of holders of traditional knowledge (TK). The report results from hundreds of interviews conducted by WIPO during nine fact-finding missions in almost all regions of the world in 1998 and 1999.

Comments on the draft, available at www.wipo.int/traditionalknowledge/ report/, can be sent to WIPO until December 15, after which the report will be finalized for consideration by WIPO's 175 member States and other interested parties.

The fact-finding missions were designed to help WIPO identify, as far as possible, the intellectual property needs and expectations of TK holders. WIPO undertook the missions as part of a new program of activities, initiated by WIPO Director General Dr. Kamil Idris in 1998, to explore and study current approaches to, and future possibilities for, the protection of holders of the intellectual property aspects of TK.

The draft report first provides a basic, general introduction to the intellectual property system. It emphasizes that intellectual property is a broad concept that is not limited to existing categories such as patents, copyright and trademarks but includes all productions resulting from "intellectual" activity in the industrial, scientific, literary or artistic fields."

The draft recognizes that the existing standards of intellectual property may not harmonize with elements of TK that are worthy of protection. New advances in

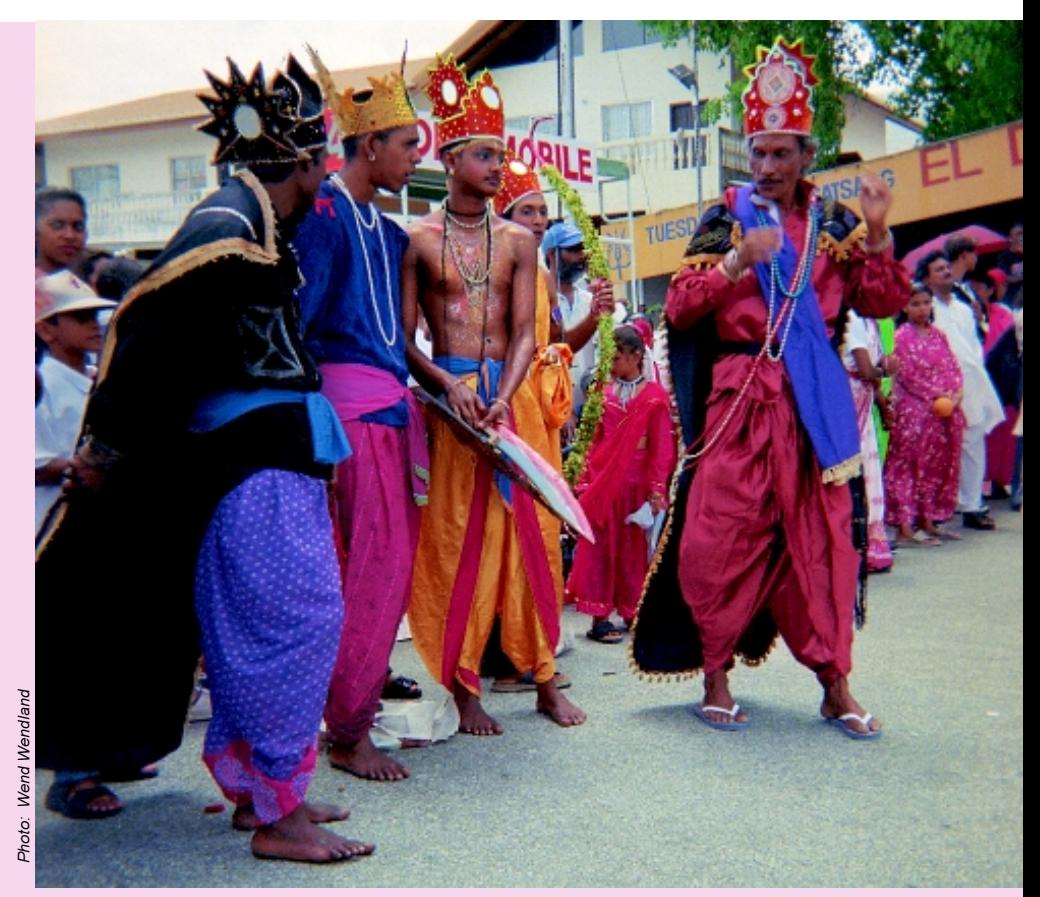

A traditional performance during the WIPO fact-finding mission to the Caribbean (Trinidad and Tobago, Guyana, and Jamaica).

 $technology-information$ technology and biotechnology in particular – and changes in economic, social and cultural conditions require continuous appraisal of the system, and at times adjustment and expansion.

Controversy often results from these changes; however, intellectual property has consistently evolved to protect new subject matter, such as software and layout-designs in recent decades. Copyright protection now extends to the digital environment, and intellectual property law is moving forward to protect databases. "Given its evolutionary and adaptive nature, it

is not inconceivable that the intellectual property system might provide effective protection for traditional knowledge," the draft report states. The possible protection of tradition-based innovations and creations is a more recently examined question.

A section of the draft report describes other multilateral institutions and initiatives to address the issue of TK protection. Information on how informal intellectual property regimes and existing law are currently applied to protect TK is presented in another section. In its conclusion, the draft summarizes and discusses the main

needs and expectations of TK holders as expressed to WIPO during its missions. These include, in the shorter term, testing the applicability and use of existing intellectual property tools for TK protection. In the longer term, many of those interviewed called for the development of new intellectual property tools to protect TK and the elaboration of an international framework for TK protection. Many also expressed the need to provide information and training to TK holders and government officials on intellectual property and traditional knowledge, as well as a means of facilitating dialogue and contact on these issues between TK holders, the private sector, governments, non-governmental organizations (NGOs), and other stakeholders at community, national, regional and international levels.

### The nine WIPO fact-finding missions on traditional knowledge, innovation, and culture visited the following:

- The South Pacific (June 15-26, 1998): Australia, New Zealand, Fiji and Papua New Guinea.
- Southern and Eastern Africa (September 4-20, 1998): Uganda, Tanzania. Namibia, and South Africa.
- South Asia (September 28-October 14, 1998): Bangladesh, India, and Sri Lanka.
- North America (November 16-30, 1998): Canada and the United **States of America.**
- Central America (January 17-22, 1999): Guatemala and Panama.
- West Africa (January 18-February 2, 1999): Nigeria, Ghana, Mali, and Senegal.
- Arab Countries (February 27-March 13, 1999): Oman, Qatar, Egypt, and Tunisia
- The Caribbean (May 30-June 9, 1999): Trinidad and Tobago, Guyana and Jamaica.
- South America (May10-13, 1999): Peru and Bolivia (on a different  $occasion$ )

The objective of each mission was to identify and explore the intellectual property needs and expectations of the holders of indigenous knowledge and innovations, in order to promote the contribution of the intellectual property system in their social, cultural and economic development. WIPO studied the current approaches to, and future possibilities for, the protection of intellectual property rights of holders of indigenous knowledge, innovation, and culture.

The draft report on traditional knowledge contains a complete account of each of the fact-finding missions.

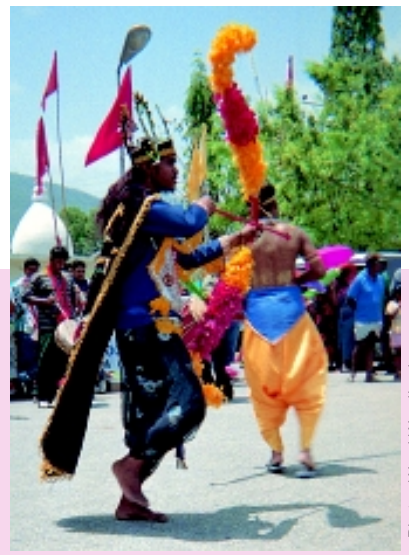

Wend Wend Photo:

These needs, as documented, pose challenges for the entire intellectual property community – national and regional intellectual property offices, collective management societies, the private sector, NGOs, civil society, consumers, and the international community, including WIPO. The organization developed its program of activities on traditional knowledge for 2000-2001 based on information gathered during the fact-finding missions and other WIPO traditional knowledgerelated activities in 1998 and 1999.

Further exploration of the role of intellectual property in TK protection requires a technical understanding of intellectual property and its application to specific uses of TK. WIPO will continue to address conceptual problems and undertake a practical and technical examination of the application of intellectual property to various forms of TK. This ensures an informed and realistic analysis of the intellectual property aspects of TK protection.

The draft is currently available in English only. However, it will soon be released for comment in other languages. The 320-page report will soon be distributed in paper form. The final report, issued after the commenting process, will be published in Arabic, Chinese, English, French, Spanish, and Russian.

## **Director General Meets With Japanese Parliamentarians**

WIPO Director General Dr. Kamil Idris met on September 6 with nine Japanese parliamentarians in a delegation led by Mr. Keiji Furuya, Chairman of the Industry and Commerce Committee of the House of Representatives of the Japanese Parliament: Mr. Takashi Aoyama, Mr. Akihiro Ohata, Mr. Koki Kobayashi, Mr. Fumio Kishida, Mr. Hachiro Okonogi, Mr. Yoshikatu Nakayama, Mr. Takuya Tasso, and Ms. Reiko Oshima.

The Director General highlighted the increasing significance of intellectual property in promoting economic, social, and cultural development in today's knowledge-based societies. He pointed out the growing importance of intellectual property issues in key policy areas such as industry, trade, health, and technological development. Dr. Idris paid tribute to the

Japanese government for its active support of WIPO's activities and the generous financial contribution it has made to a special WIPOadministered program that helps developing countries reinforce their intellectual property infrastructures.

During the talks, the parliamentarians praised WIPO's work in promoting protection of intellectual property. They acknowledged the important role that intellectual property plays in today's information-based societies. The delegates praised WIPO's efforts to promote an international legislative framework that allows for the further development of digital technologies. The talks also touched on copyright protection of digital content, protection of broadcaster's rights, patent protection of business methods, protection of information related to the human genome project, electronic commerce and issues relating to domain names.

The Director General welcomed a pledge by the parliamentarians to continue supporting the special WIPO fund. Japan first set up this fund in April 1987.

Dr. Idris and the Japanese parliamentarians agreed to promote further the creative activities of small and medium enterprises (SMEs) in Japan through the active use of the intellectual property system. The Japanese parliament recently enacted legislation to provide financial support to SMEs in obtaining patent rights and trademarks. Dr. Idris said one of WIPO's priorities is to launch special initiatives that promote further use of the intellectual property system by SMEs all over the world.

The Director General also briefed the parliamentarians on WIPO's efforts to demystify intellectual property. The parliamentarians encouraged the Director General to continue his lead role in the process. In this effort, they recognized that the balance between intellectual property rights holders and public interest should be clarified for the public.

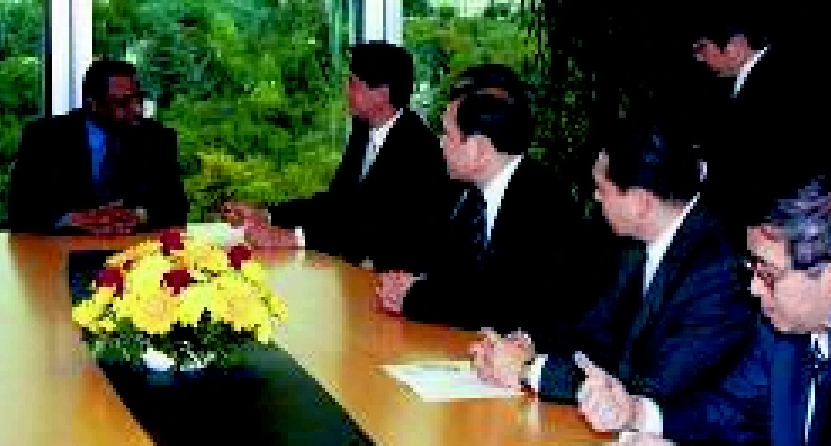

At the head of the table is Dr. Kamil Idris, to his left is Mr. Keiji Furuya, who led the group of Japanese parliamentarians.

## **Japanese Funds-in-Trust**

The Japanese government maintains two funds-in-trust with WIPO which help developing countries in the Asia and Pacific Region develop and improve their intellectual property systems. The first, established in 1987, is for industrial property activities and the other, established in 1993, is for copyright activities. Each fund is an annually renewed arrangement between the Government of Japan and WIPO. Both funds have shown significant growth in quantitative and qualitative terms, in line with growing needs for assistance to developing countries in the modernization and reinforcement of their intellectual property systems.

Funds-in-trust activities carried out by WIPO in cooperation with either the Japan Patent Office (JPO) or the Japanese Copyright Office (JCO) include:

- Seminars and meetings for policy makers on broad themes and on more specific topics of interest for experts;
	- Expert advisory missions for the modernization of the national intellectual property systems and assistance with software and hardware:
- Training courses:
- Fellowships.

### 1999-2000 Industrial **Property Activities**

An increase in resources in the 1999-2000 fiscal year enhanced activities in the industrial property sector. While emphasis remained on human resource development in the various aspects of industrial property, activity increased in the

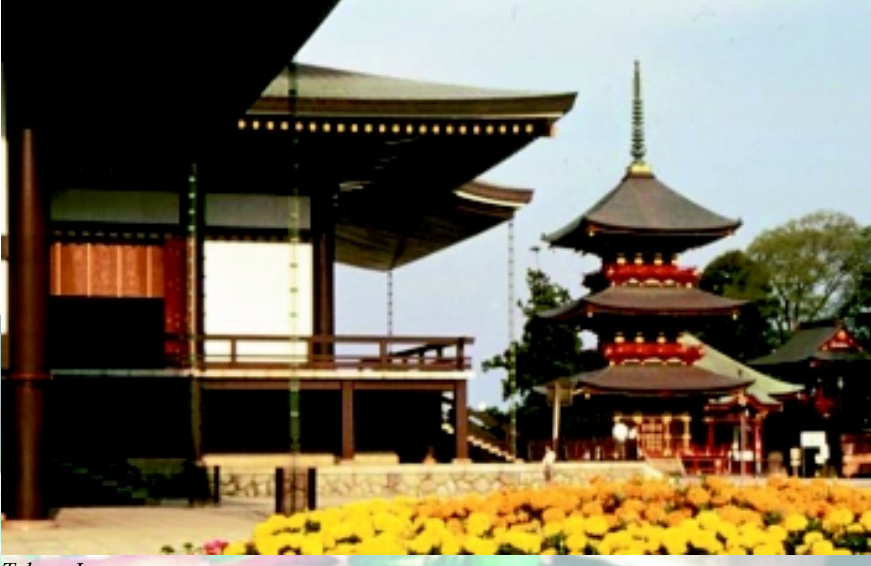

Tokyo, Japan.

fields of information technology and the enforcement of intellectual property rights.

WIPO held three regional industrial property-related seminars during the fiscal year. One symposium, held in November 1999 in Dhaka, Bangladesh, emphasized the role of the intellectual property system in augmenting enterprise competitiveness. A forum dealing with enforcement of intellectual property rights with particular reference to the Agreement on **Trade-Related Aspects of Intellectual Property Rights (TRIPS** Agreement) took place in Kuala Lumpur, Malaysia in January. A workshop organized in Singapore in February demonstrated the benefits of the global industrial property system to developing countries.

Ten short-term advisory/training missions, consisting of two JPO experts and one WIPO staff member, were also organized in eight countries of the region (China, Indonesia, Iran, Laos, Mongolia,

Philippines, Thailand and Viet Nam). Following the advisory mission to Thailand in July 1999, the JPO made a proposal for the development of software for the automation of Thailand's industrial property office, which is currently under consideration. The advisory mission to the Philippines resulted in arrangements to provide them with an image server and other computer hardware as well as related software to assist in the automation of the trademark system.

The trust provided finance for the training at the JPO, of some 60 government officials and intellectual property professionals from the countries of Asia and the Pacific during the last fiscal year. The topics of the four training courses were:

- Enforcement of intellectual property rights:
	- Use of information technology in intellectual property administration and computerization;
- $\blacksquare$  Strategic planning for the acquisition and management of intellectual property rights in the user sector;
- Intellectual property administration<sup>-</sup>
- $\blacksquare$  Thirteen trainees from Asia and the Pacific attended a training course organized in April for trainers/instructors of industrial property.

The JPO also organized a six-month fellowship program (starting October 1999) for two officials from Indonesia and Viet Nam. The fellows pursued their subjects of research at the Japan Institute of Invention and Innovation and the **Research Center for Advanced** Science and Technology of the University of Tokyo.

### 1999-2000 Copyright **Activities**

The 1999-2000 fund for copyright was used to organize several activities at regional, sub-regional and national levels in Asia and the Pacific. A regional symposium, held in New Delhi. India in December 1999, discussed the strategy and methodology for effective enforcement of copyright and neighboring rights and reviewed the important international developments and trends in this area. A sub-regional seminar to promote awareness of the protection of copyright and neighboring rights and the role it can play in the cultural and economic development of the South Pacific countries was held in Apia. Samoa in August 2000. A workshop on collective management of copyright and neighboring rights followed the seminar.

The fund fielded expert missions on collective management of copyright and neighboring rights to the Philippines, Viet Nam, and Samoa. Based on the mission reports, office equipment was provided to a collective management organization in the Philippines.

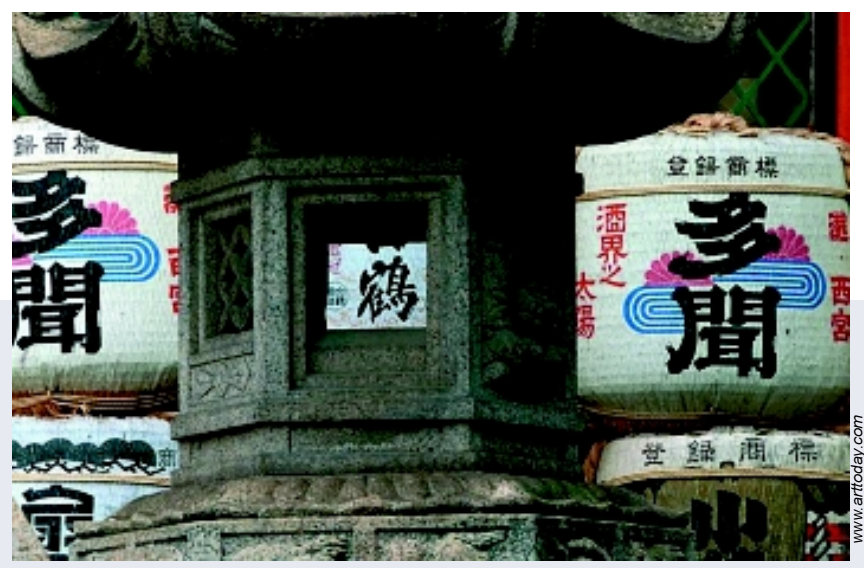

Shinto temple, Kobe, Japan.

WIPO and the JCO, with the assistance of the Copyright **Research and Information Center** (CRIC) in Japan, organized a special training course in Tokyo, Japan in November 1999. Trainees from Bangladesh, Bhutan, Brunei Darussalam, China, India, Indonesia, Laos, Pakistan, Papua New Guinea, Philippines, Singapore and Sri Lanka attended the course.

The trust fund also financed one Japanese official working at WIPO headquarters for the period of one year from April 1, 1999 to March 31, 2000.

### **Planned for 2000-2001**

The industrial property sector has scheduled three regional seminars and one sub-regional meeting, along with eight to ten expert missions for 2000-2001. Among other activities, the copyright sector has a symposium on the WIPO Copyright Treaty (WCT) and the WIPO Performance and Phonogram Treaty (WPPT) planned for Asia and the Pacific. Both funds will continue to provide support in terms of expertise.

software, and hardware to the offices in the region. The JPO and JCO will also continue to organize training courses in Tokyo.

The Japanese fund-in-trust has been successful in building the intellectual property structure in Asia and the Pacific. The long-term cooperation between WIPO and the Japanese government since 1987 has provided significant benefits to the developing and least developed countries of the region. The efforts in the Asia and Pacific region to modernize the intellectual property offices, train staff, officials and instructors, and develop the intellectual property infrastructure is an ongoing process to which both WIPO and the Government of Japan continue to be committed.

# **Cooperation for Development**

## **Intellectual Property Rights in the Digital Age**

WIPO and the United States Patent and Trademark Office (USPTO) cooperated with the Government of Senegal to organize a seminar in Dakar from July 23-27 on the international standards for protection and sanction of intellectual property rights in the digital age.

The conference, addressed to the French-speaking countries of Africa, drew over 150 participants from 18 countries. Magistrates, lawyers, legal advisors, directors of national copyright and intellectual property offices, customs officers, and representatives from research and invention groups attended.

In his opening comments, Mr. Robert Stoll of the USPTO underlined the importance of intellectual property in the technological and economic development in the United States. The USPTO described the American experience on the management and protection of intellectual property rights throughout the seminar.

**WIPO Deputy Director General** Roberto Castelo emphasized the pre-eminence of intellectual property in developing social and economic development strategies, especially in the field of information technology. He stressed that as intellectual property protection and legislation acts as a stimulant for economic growth, it is to the state's advantage to establish such legislation. Mr. Castelo mentioned that WIPO is studying other issues important to social and economic development, such as biodiversity, biotechnology, folklore, traditional knowledge, and genetic resources.

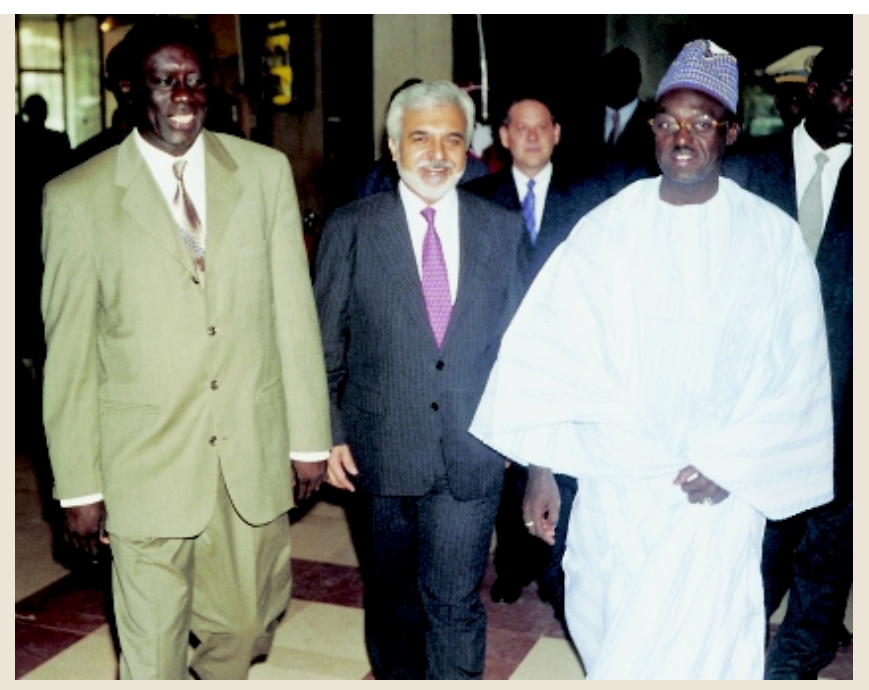

From left to right, Minister of Industry, Energy, and Handicrafts Landing Savane, WIPO Deputy Director General Roberto Castelo, and Prime Minister Moustapha Niasse of Senegal.

Prime Minister Moustapha Niasse of Senegal, who presided over the opening ceremony, recognized the pertinence of the theme in today's world of rapid technological progress and global economy. He noted that intellectual property is central to political economics in a world where the sources of riches are increasingly intellectual.

After these opening comments, the seminar's theme was developed in five separate parts: patents; marks; copyright; intellectual property in the digital age and electronic commerce; and the sanction of intellectual property rights. The content of the lectures, and the debates that followed them. provided the audience with a broad introduction to the evolution of intellectual property on the international level and the impact of new technology on intellectual property. The audience gained perspective on judicial problems created by the digital era. It was also an occasion to compare the international and national systems and the reasoning underlying both.

## **INPI Course on Industrial Property**

The third annual introductory course on industrial property jointly organized by WIPO and the National Institute of Industrial Property (INPI), Brazil, took place in Rio de Janeiro from August 14 to 18. The course seeks to promote industrial property in African Portuguese-speaking countries (PALOPS). This year, for the first time, representatives from four **English-speaking African countries** attended the course.

WIPO and INPI representatives along with two outside lecturers. Mr. José Nosoliny, Ministry of Economy and Finance, Guinea-Bissau, and Mr. Maurício Lopes de Oliviera, Veirano & Advogados Associados, presented lectures.

Brazil has had considerable growth in its industrial property activities in the last few years. INPI effectively shared its experience in the field with the other participants. The course alternated between presentation of theory through lectures, always accompanied by real life examples, and visits to different sections of INPI.

Lectures covered all aspects of the **INPI** industrial property system and, among others, the following topics:

- Geographical indications and the promotion of local products;
- $\blacksquare$  Trademarks as a tool for trade promotion;
- $\blacksquare$  The role of an industrial property office in the process of technology transfer;
- Electronic commerce: Challenges and prospects for developing countries.

The presentations, followed by visits to the pertinent section of INPI, made for a successful course. Many African countries can benefit from the INPI experience in developing an effective industrial property system. Next year, INPI plans to invite participants from French-speaking countries of Africa.

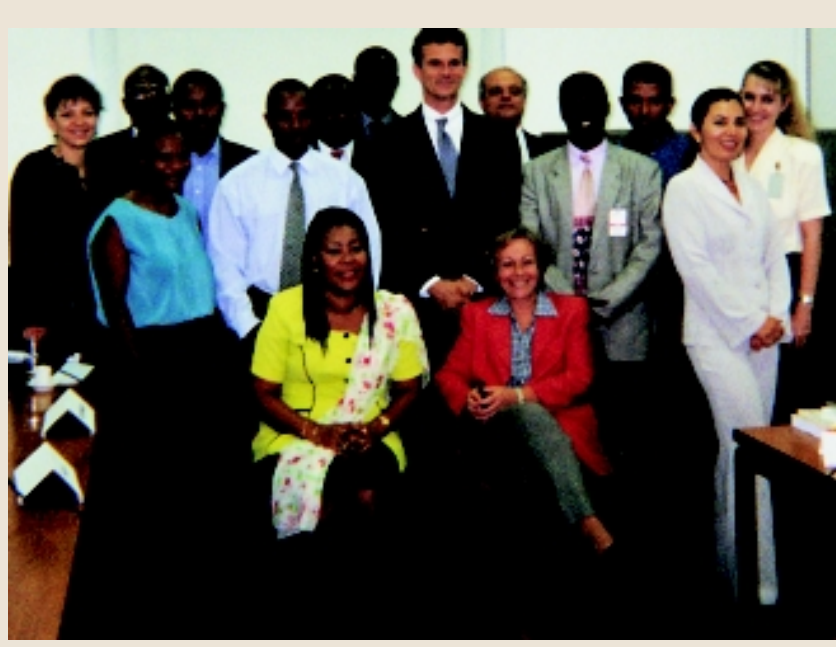

The lecturers and participants at the course at INPI, Brazil.

# **Samoa Hosts WIPO Events**

From August 28 to September 1, Apia, Samoa was the center of three major events organized by WIPO in cooperation with the Justice Department of Samoa and with the assistance of the Agency for Cultural Affairs of the Government

of Japan. The first was an expert mission, followed by a sub-regional seminar on copyright and related rights for South Pacific countries and, finally, a national workshop on collective management of copyright and related rights.

Government representatives, WIPO officials, and participants of the sub-regional seminar on copyright and related rights.

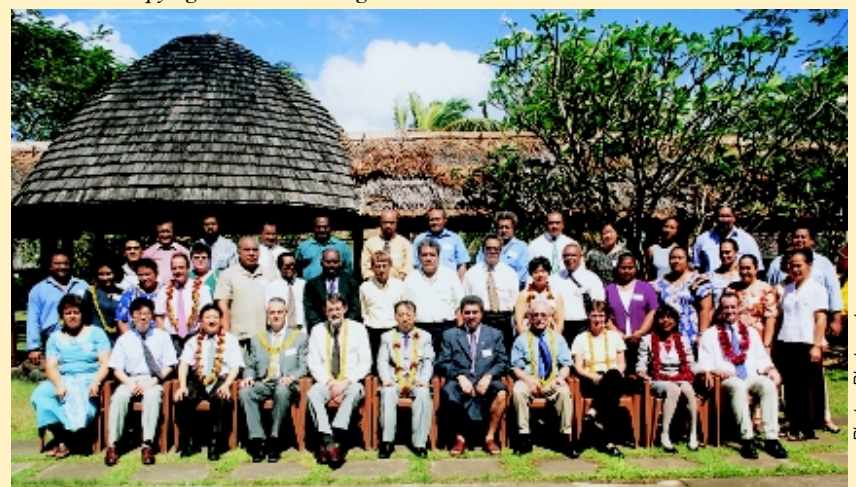

### **Experts invited by WIPO**

- Ms. Vicki Allums, Attorney-Adviser, United States Patent and Trademark Office, United States of America;
- **Mr.** Chris Creswell, Copyright Law Consultant, Attorney-General's Department, Australia;
- Ms. Ute Decker, Legal Adviser, International Federation of Phonographic Industry Secretariat, Great Britain;
- Mr. Michael Fraser, Chairman, Asia-Pacific Committee of the **International Federation of Reproduction Rights Organization,** Chief Executive, Copyright Agency Ltd., Australia;
- Mr. Toshikazu Ishino, Director, International Copyright Division, Japan Copyright Office, Japan;
- Mr. Samuel Shu Masuyama, Manager, Legal Department, Japan Council of Performers' Organization, Japan;
- Mr. Scot Morris, Vice-Chair of the Asia-Pacific Committee. International Confederation of Authors' and Composers' Societies. Director of International Relations, Australasian Performing Right Association, Australia;
- Mr. Terence O'Neill-Joyce, Chief Executive, Recording Industry Association of New Zealand, Managing Director, Phonographic Performances (NZ) Ltd., New Zealand.

The International Confederation of **Authors' and Composers' Societies** (CISAC), the International **Federation of Phonographic** Industry (IFPI) and the International **Federation of Reproduction Rights** Organization (IFFRO), along with experts from Australia, Japan, New Zealand, Great Britain, and United States of America, contributed to the program.

Together with the WIPO delegation, the experts paid visits to the Justice Department, the Office of the Prime Minister, the Ministry of Youth, Sport and Culture, and the Customs authorities. Among the topics discussed were:

- $\blacksquare$  the protection of copyright and related rights in the global economy;
- the long-term benefits of acceding to WIPO-administered treaties, in particular the Berne Convention;
- $\blacksquare$  the need to establish a collective management system;
- intellectual property protection of traditional knowledge:
- the importance of human resource development to meet these challenges.

During the visit to the Justice Department, Minister of Justice Molio'o Teofilo Vaeluaga said his country is considering joining the Berne Convention in the very near future.

The regional and the national seminars that followed dealt with a large number of questions. Practically all the main issues of copyright and related rights were covered, including basic notions of international protection, collective management and enforcement of

## **African Intellectual Property Day**

copyright, the impact of new technologies and the protection of expressions of folklore and traditional knowledge. Also highlighted were the activities of cooperation undertaken by WIPO in the Asia and Pacific region.

The experts shared their knowledge and experience with participants from the Cook Islands, Fiji, Kiribati, Niue, Palau, Papua New Guinea, Tonga, Tuvalu, Vanuatu, as well as representatives of the South Pacific Forum, the Secretariat of the Pacific Community and the University of the South Pacific. Most of the countries present are in the process of modernizing their intellectual property legislation. However, work remains to be done in the region in order to create adequate and efficient systems of intellectual property protection. Such moves are important to meet the challenges of the newly emerging global economy as well as to explore the possibility of intellectual property protection for traditional knowledge and heritage.

Following the Samoa events, a WIPO official met with representatives of regional collective management groups in Australia to discuss possible cooperation to strengthen the existing collective management infrastructure or to create new such institutions, where there are none, in the Asia and Pacific region. They also discussed training activities as a key tool to support such developments.

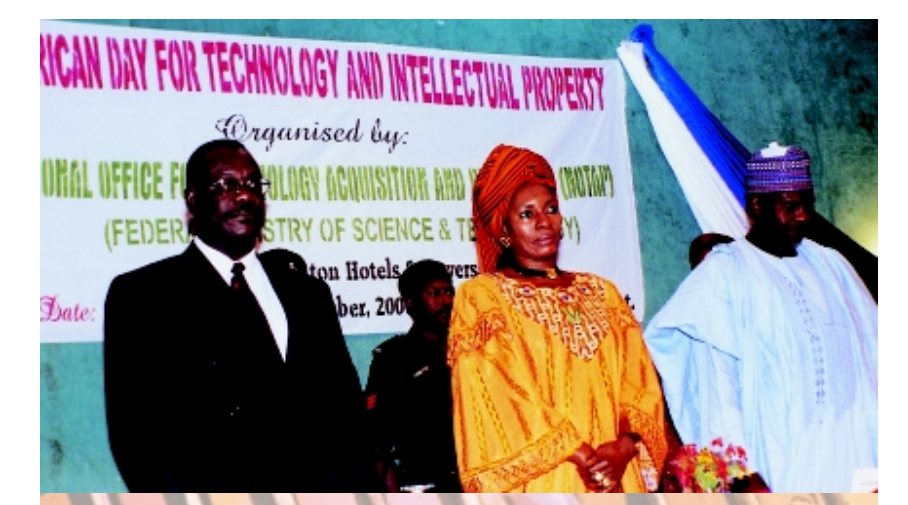

Celebration of African Intellectual Property Day in Nigeria.

**The Organization of African Unity** (OAU) last year declared that September 13 would be set aside each year as African Intellectual **Property and Technology Day.** Cooperation between the OAU and WIPO on promoting invention and creativity in Africa dates back to the 1980s; the two organizations also collaborated in marking the first observance of African IP Day this year.

The goal of African IP Day, as stated in the OAU declaration, is to commemorate the importance of intellectual property and its protection in the minds of all African people.

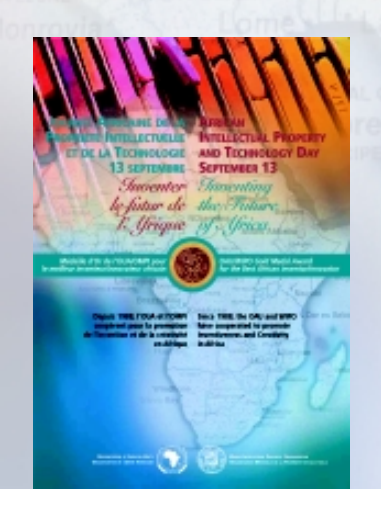

For the occasion, WIPO prepared a special African Intellectual Property Day poster and brochure. The countries celebrating also distributed materials such as videotapes of WIPO's Women Invent exhibit, the WIPO General Information brochure, and other informative posters, booklets, and brochures published by WIPO.

The OAU, in collaboration with WIPO, also created a biennial prize for the best African inventor or innovator. This joint project awards three OAU/WIPO Gold Medals: one medal for best inventor, another for best young inventor and a third for best woman inventor in the fields of food technology, health care, and energy. An OAU Secretariat jury panel will select the winners.

The goal of the competition is to highlight African achievements and to promote the inventions and innovations that will help propel Africa into the future. African **Intellectual Property Day,** September 13, will be an annual occasion to honor Africans whose creativity and invention contribute to that progress.

# **WIPO Academy Summer School**

The WIPO Worldwide Academy (WWA) runs a Summer School on Intellectual Property aimed at providing an opportunity for senior students and young professionals to acquire a working knowledge of intellectual property and of the roles and functions of WIPO. This year, the six-week course took place in Geneva from July 3 to August 11.

The 33 participants from 29 countries had diverse cultural and educational backgrounds as well as experience. The first two weeks of lectures by WIPO staff members provided an introduction to intellectual property. The participants then selected specific topics in intellectual property on which to write research papers to present at the end of the course.

During the last four weeks of the course, the participants were familiarized with the role of WIPO in the protection of intellectual property rights and on emerging issues in the intellectual property field such as digital technology and intellectual property law, traditional knowledge, and the relationship between intellectual property and human rights. The students could also request an internship in the WIPO division that administers the topic on which they were preparing their research paper.

The WWA organized a visit to Nestlé, a brand name recognized worldwide, for the students. The visit helped to make the connection between the theory of intellectual property and the practical concerns of a company the size of Nestlé.

Those who successfully completed the course gained a good knowledge of intellectual property and were

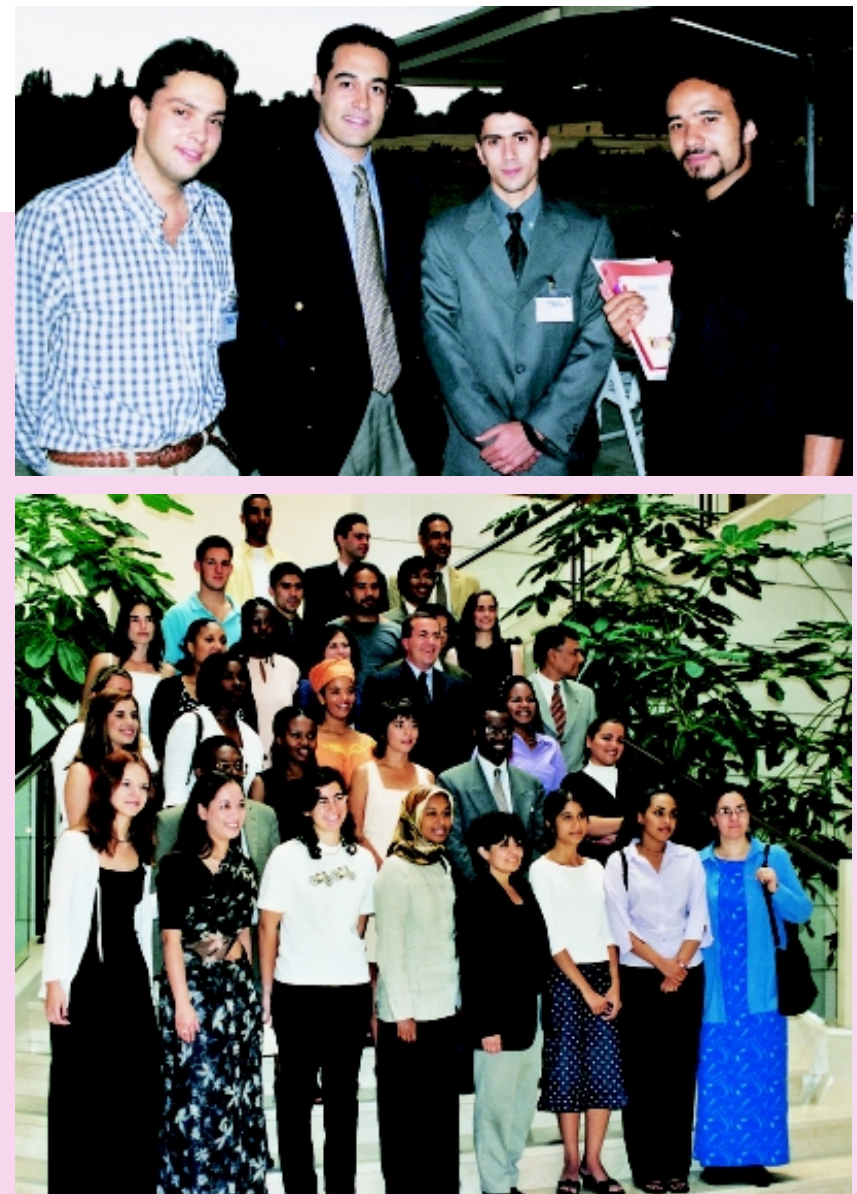

WIPO Academy summer school participants at their graduation.

### **The Worldwide Academy**

The Summer School on Intellectual Program (formerly WIPO Summer Internship Program) is now in its third year. The program is advertised on WIPO's website (www.wipo.int) and is listed in the  $WWA - Catalogue$  of Courses 2000-2001. Applicants must send a curriculum vitae and a letter of intent stating why they wish to participate in the program. All lectures are in English; therefore applicants must understand and speak English. The participants are selected based on the relevance to their present or future studies, geographical distribution, and, if possible, gender balanced.

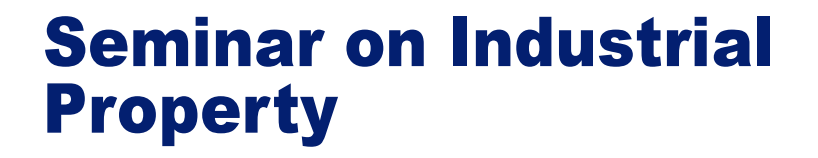

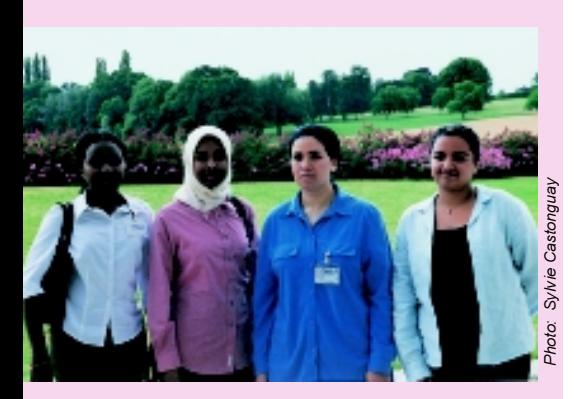

able to make the linkage between their respective fields and intellectual property rights. They received a Certificate of Participation from the WWA.

Feedback from this year's students showed that they particularly appreciated the threeday seminar on intellectual property enforcement presented by representatives from the **United States Patent and** Trademark Office (USPTO). The USPTO presented the topic as a case study and gave real life examples, which the students found interesting and stimulating. They also enjoyed the seminar given by Mr. Matthew Kennedy from the World Trade Organization on the Agreement on Trade-Related Aspects of **Intellectual Property Rights** (TRIPS Agreement).

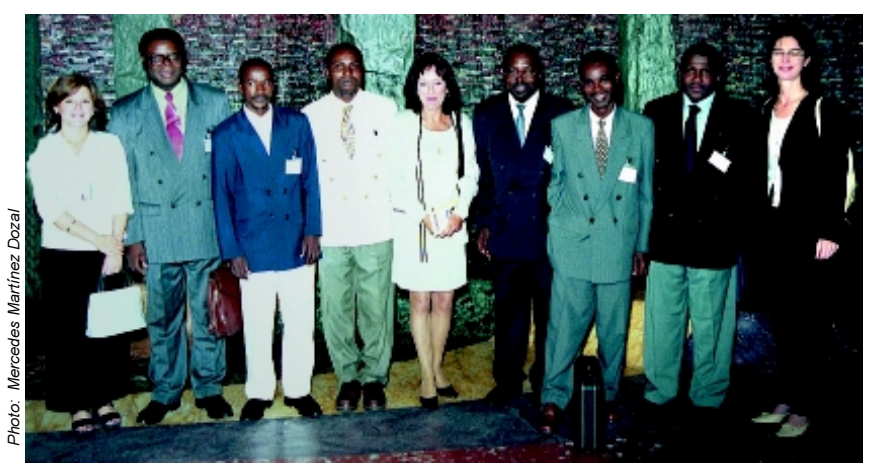

Participants in the introductory seminar on industrial property.

The WIPO Worldwide Academy organized the annual Interregional Introductory Seminar on Industrial Property from August 29 to September 1 at WIPO's Geneva headquarters. Several officials from WIPO made presentations on fundamental concepts and recent developments in the field of intellectual property. The subjects included the WIPO Global Protection Systems and Services, the **WIPO Intellectual Property** Information Services, the WIPO Patent Information Services. Economic Dimensions of Intellectual Property and the WIPO Arbitration and Mediation Centre.

One hundred and twenty four participants representing 73 countries, 34 persons nominated by the permanent missions to the United Nations Office at Geneva – from 28 countries, and 11 representatives from the cooperating institutions attended the seminar.

Upon completion of the seminar in Geneva many participants continued on for phase two of the seminar which included two weeks of practical training in offices in the following countries: Austria, Egypt, Germany, Luxembourg, Morocco, Portugal, Spain and Sweden.

Other participants left Geneva for a further two weeks of seminars at the Centre d'études internationales de la propriété industrielle (CEIPI) in Strasbourg before undertaking practical training in one of the following locations: Bulgaria, Finland, France, Hungary, Israel, Slovenia and Switzerland.

## **In Geneva**

## **World Music - Whose is it?**

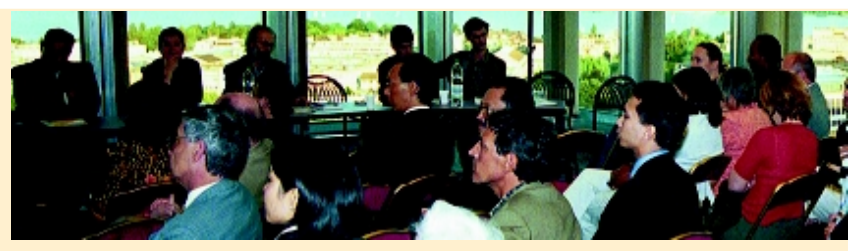

Roundtable on traditional music.

As part of its co-sponsorship of the Festival de la Bâtie, WIPO hosted a roundtable on September 5 exploring intellectual property questions arising from the increasing interchange between traditional and contemporary musicians around the world.

The roundtable started with a Balinese dance performed by Mr. Gusti A.W. Puja of the Permanent Mission of Indonesia to the United Nations in Geneva. The dance he performed, entitled "The Evolution of Creativity," used the characteristic head, eve, hand, and leg movements of traditional Indonesian dance. Mr. Puja is not a professional dancer; he learned the traditional Bali dances from his grandfather.

Generation after generation has honed its skills in traditional music. song, dance, and art, and have handed down their ability to the next generation by word of mouth and example. With this transmission of traditional knowledge, the identification of the creator (author) and his works, so important to the recognition of rights, is often lost. Therefore, as the traditional activities of different groups and cultures around the world become accessible to all, many questions arise. Should traditional knowledge be freely available to everyone to

use as they see fit? Should the culture from which it originates get recognition and/or compensation? Should they not also have a say in the usage of their inherited art. folklore, and customs, which may be a part of their religious beliefs? Can the notion of property be invoked for traditional knowledge?

Mrs. Joelle Kuntz, journalist at Le Temps, a Geneva newspaper, moderated the debate on these and other questions, which provided a lively give-and-take on an increasingly important issue.

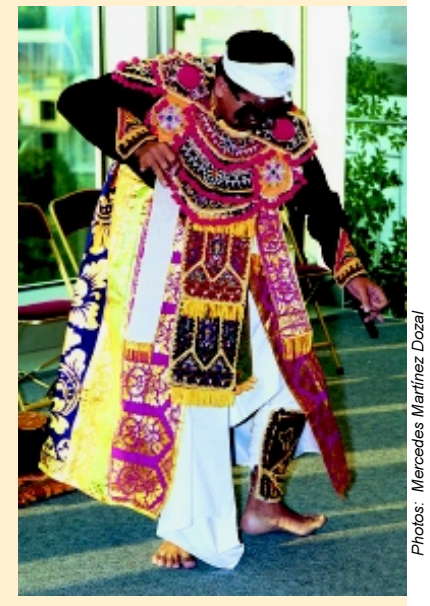

Mr. Puja's performance of traditional Indonesian dance

# **New Products**

### The following new products were issued by WIPO:

- $\blacksquare$  At Home with Invention (English) No. 865(E), (French) No. 865(F), (Spanish) No.  $865(S)$ , free of charge
- Collective Management of **Copyright and Related Rights** (English) L450CM(E), (French)  $L450CM(F)$ , (Spanish)  $L450CM(S)$ , free of charge
- $\blacksquare$  World Intellectual Property Organization (WIPO): General **Information Brochure 2000** Edition (Arabic) No. 400(A), (Chinese) No.  $400(C)$ , (French) No. 400(F), Portuguese No. 400(P), Russian No. 400(R), (Spanish)  $No.400(S)$ , free of charge
- **WIPO Annual Report 1999**  $(Arabic) No. 441(A), (Chinese)$  $441(C)$ , (Russian)  $441(R)$ , free of charge

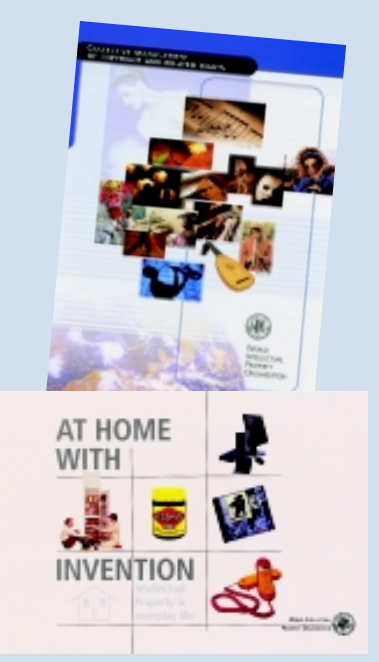

### **Two New Exhibitions at WIPO**

## **Seven Arab Artists**

WIPO and the League of Arab States have organized an art exhibition entitled Seven Arab Artists to coincide with the opening of the WIPO General Assembly on September 25 at WIPO headquarters in Geneva. In recent meetings, the two Organizations agreed to organize this exhibition within the framework of their enhanced cooperation and coordination. The exhibition features painters from seven different countries in the Arab world.

WIPO sent letters of invitation to the Ministers of Culture of seven Arab countries requesting them to nominate one artist to represent his or her country in the exhibition. The seven countries were Bahrain. Egypt, Jordan, Lebanon, Oman, Sudan, and Tunisia. Each artist could exhibit up to five creations. The artists nominated are not only well-known in their own countries, but also in many other countries where they have studied or exhibited

The works submitted demonstrate a great diversity of techniques in contemporary Arab art. WIPO and the League of Arab States have created an exhibition of a rare richness and variety, crossing the entire spectrum of art from an unadorned realism to abstract expressionism. The strength of the exhibition lies in showing that it is possible for all these trends to coexist without any break in the harmony, and without any tendency dominating. The exhibition is full of color with works to suit every taste.

Abdullah Nasser AI-HUNEINY Oman

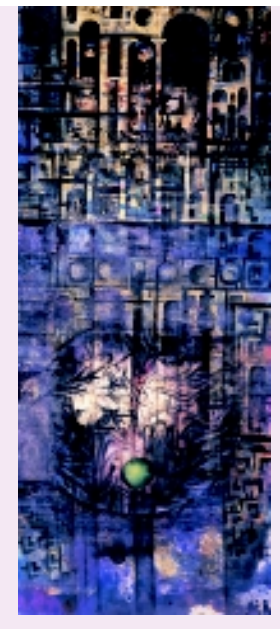

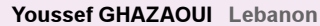

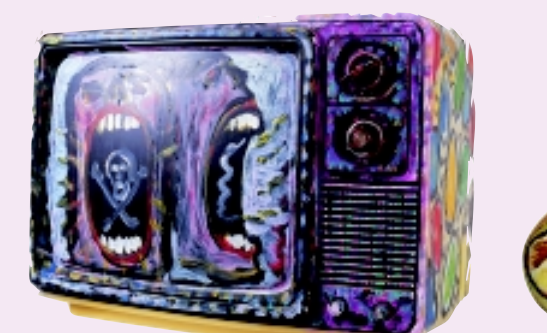

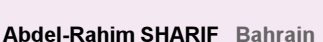

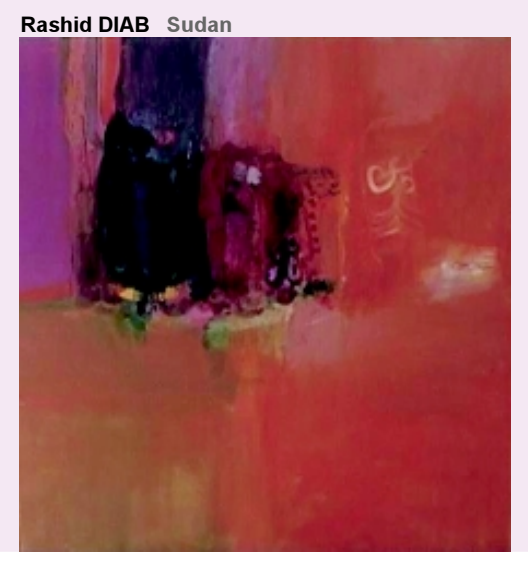

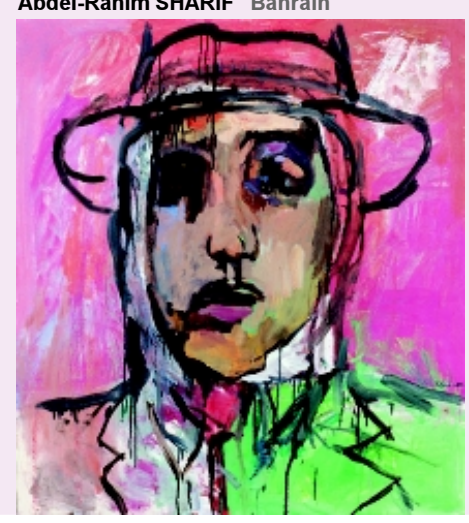

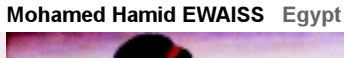

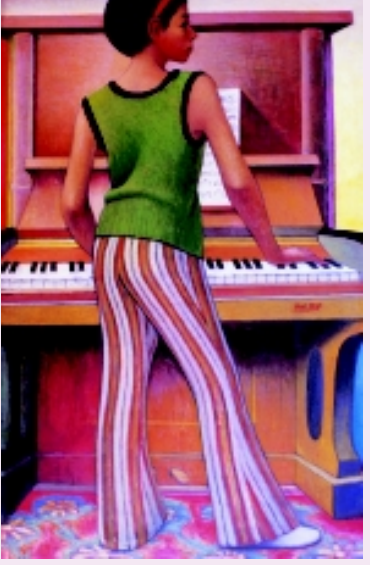

Khalid KHREIS Jordan

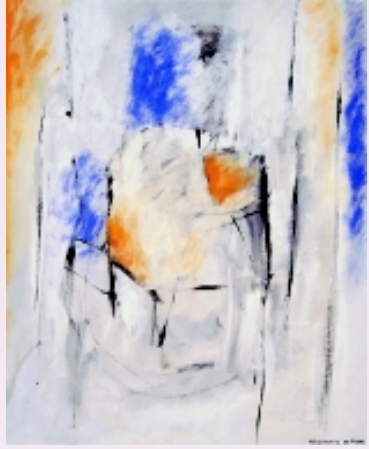

Tahar M'GUEDMINI Tunisia

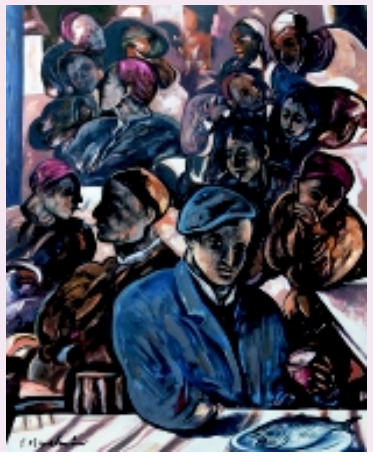

### **Music in the Digital Age**

Music today is a world of new concepts that didn't exist just a few years ago. At Music in the Digital Age, a new exhibition that opened at WIPO's Information Center on September 25, visitors can learn how music  $-$  and how we listen to it – is changing now. and how it will change even more in the future.

This exhibition provides a look at how digital technologies - many of which are still evolving - are changing music today: how it is created and recorded, how it is distributed, and how it is ultimately enjoyed by all of us.

In three separate parts the exhibition takes the visitor through these stages. At the same time it examines how the use of those new technologies are affecting the field of intellectual

property, particularly the concept and practice of copyright and related rights, that is, the rights which give artists, performers, and producers of music recordings the ability to control and receive payment for their music and songs.

Music in the Digital Age will continue at the Information Center through August, 2001.

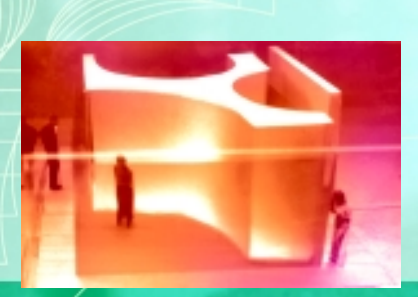

**Exhibition** From September 25, 2000 to August 31, 2001 dia the/  $\overline{m}$ u a e a dans numér ê Du 25 septembre 2000 au 31 août 2001

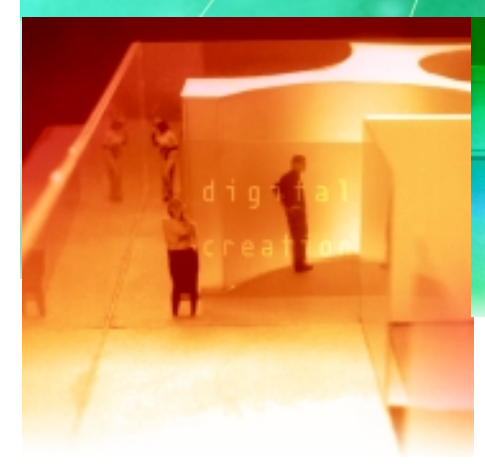

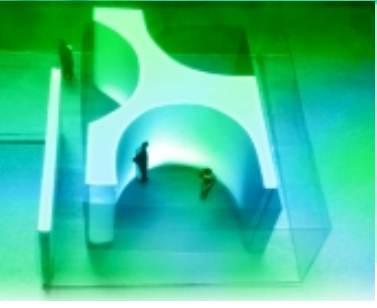

## **Calendar of Meetings**

#### **October 9 to 13 (Geneva)**

### **Working Group on the Modification of the Regulations Under the Madrid Agreement and Protocol (First session)**

The Working Group will be presented with proposals for the modification of the Common Regulations Under the Madrid Agreement Concerning the International Registration of Marks and the Protocol Relating to that Agreement, based on experience acquired with the implementation of those treaties, and will be called upon to prepare recommendations for consideration by a future session of the Assembly of the Madrid Union

*Invitations:* As members, the members of the Madrid Union; as observers, the States members of the Paris Union that are not members of the Madrid Union, and certain organizations.

#### **November 6 and 7 (Geneva)**

#### **Conference on the Impact of Technology on International Dispute Resolution**

This Conference is co-sponsored by the London Court of International Arbitration (LCIA), the Dispute Resolution Section of the American Bar Association (ABA) and the Singapore Subordinate Courts. The Conference will explore e-business models, technical and legal issues surrounding e-business, the use of online dispute resolution and technology tools in aid of dispute resolution such as real time transcription services.

*Invitations:* Representatives from both public and private sectors competent in the field of Alternative Dispute Resolution, against payment of a registration fee.

#### **November 6 to 14 (Geneva)**

#### **Standing Committee on the Law of Patents** (Fourth session)

The Committee will continue its work on further harmonization and other issues relating to patent law. *Invitations:* As members, the States members of WIPO and/or of the Paris Union; as observers, other States and certain organizations.

#### **December 7 to 20 (Geneva)**

### **Diplomatic Conference on the Protection of Audiovisual Performances**

The Diplomatic Conference will negotiate and is expected to adopt an international instrument on the protection of audiovisual performances. *Invitations:* States members of WIPO, the European Community and, as observers, member States of the United Nations which are not members of WIPO, and certain organizations.

WIPO publications may be obtained from the Marketing and Distribution Section:

**WIPO** 34. chemin des Colombettes **PO Rox 18 CH-1211 Geneva 20 Switzerland** 

phone: 41 22 338 91 11 fax: 41 22 740 18 12 e-mail: publications.mail@wipo.int

or you can now order online at: www.wipo.int/ebookshop

Orders should indicate: (a) the number or letter code of the publication desired, the language (E for English, F for French etc.), the number of copies; (b) the full address for mailing: (c) the mail mode (surface or air). Prices cover surface mail. Bank transfers should be made to WIPO account No. 487080-81, at the Swiss Credit Bank, 1211 Geneva 70, Switzerland,

The WIPO Magazine is published monthly by the Office of Global Communications and Public Diplomacy, World Intellectual Property Organization (WIPO). It is not an official record and the views expressed in individual articles are not necessarily those of WIPO.

The WIPO Magazine is distributed free of charge.

If you are interested in receiving copies, contact: The Publications Officer **WIPO** 34. chemin des Colombettes **P.O. Box 18** CH-1211 Geneva 20 Switzerland phone: 41 22 338 91 11 fax: 41 22 733 54 28 e-mail: wipo.mail@wipo.int

For comments or questions, contact: The Editor WIPO Magazine

(at the above address)

Copyright © 2000 World Intellectual **Property Organization** 

All rights reserved. Articles contained herein may be<br>reproduced for educational purposes. No part may, however, be reproduced for commercial purposes without the express<br>written consent of the Office of Global Communications and Public Diplomacy, World Intellectual Property Organization, P.O. Box 18, CH-1211 Geneva 20, Switzerland.